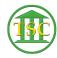

Knowledgebase > Office > Outlook > How to install Outlook on iPhone

## How to install Outlook on iPhone

Travis Lambert - 2021-09-20 - Outlook

## **Attachments**

• Outlook-on-iPhone-2.0.pdf (447.74 KB)